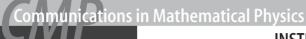

# 1 Legal requirements

The author(s) guarantee(s) that the manuscript will not be published elsewhere in any language without the consent of the copyright holders, that the rights of third parties will not be violated, and that the publisher will not be held legally responsible should there be any claims for compensation.

Authors wishing to include figures or text passages that have already been published elsewhere are required to obtain permission from the copyright holders(s) and to include evidence that such permission has been granted when submitting their papers. Any material received without such evidence will be assumed to originate from the authors.

Manuscripts at proof stage must be accompanied by a copyright statement. The CMP standard "Copyright Transfer Statement" form is regularly published in this journal or can be obtained from http://www.springerlink.com. Please see back inside cover for details relating to copyright.

# 2 Submission procedure

Manuscripts can be submitted either (i) directly to one of the Editors, selected by the author as the most suitable according to the list of covered areas, or (ii) to the Editor-in-Chief (e-mail address: CMPmail@princeton.edu).

Electronic submissions are strongly encouraged, and can be made in a number of ways:

(i) enclose the properly prepared  $T_EX$  source file, along with all the necessary figure files, as attachments to an e-mail submission letter (if there are many files, all may be mailed compressed into a single 'tar file'),

(ii) send the work in PDF format, to be followed upon the acceptance decision by the TEX file of the final version, or

(iii) if the article is uploaded on a stable electronic archive, which is capable of serving both the source and PDF files, e-mail to the appropriate Editor the precise archival address of the work (specifying the version number, if at the time of submission it is higher than 1), along with a submission statement.

When none of the above is feasible, articles can also be submitted on disks, or in printed form, as further explained below.

If needed, questions about submission can be directed to the editorial office: CMPmail@ princeton.edu

Color figures can be included at an additional cost of  $\notin$  485,- (approx, US \$ 475,-) plus 16% VAT (irrespective of the number of figures). Request should be made explicitly to the editorial

# INSTRUCTIONS TO AUTHORS

office: CMPmail@princeton.edu; without such a request, figures which may appear in color in pdf files, will be printed in black.

Authors should make sure that the editor has a current e-mail address of at least the 'corresponding author'.

Manuscripts submitted in printed copy should be sent in duplicate, with an extra copy of illustrations. These should be of good quality and drawn in clean uniform lines. It should be made clear where in the manuscript are the illustrations and diagrams to be inserted.

Articles submitted for publication should preferably be written in English.

# 3 Manuscript preparation

Manuscripts should be written in LaTeX. Authors are encouraged to use Springer-Verlag's macropackage svjour for this journal, available under http://www.springer.de/author/tex/helpjournals.html.

**Text.** The words "**Theorem**", "**Lemma**", "**Corollary**", "**Proposition**", "**Definition**", etc. are normally printed in **boldface**, followed by the formulation in *italics* and with the end clearly indicated. The concept of the definition should be in boldface. The words "*Proof*", "*Remark*", "*Example*", "*Note*", etc. are printed in *italics* with the formulation in ordinary (roman) typeface.

**Formulae and symbols.** These must be written legibly and will be typeset in italics. They should be written or marked as such in the manuscript unless they require different styling. *Desired type (Examples)* 

roman  $\Delta$ ,  $\int$ ,  $\prod$ ,  $\sum$ , min, max, lim infn, sinh etc.

**bold italic** Euclidean vectors, e.g. force vector F

*blackboard*  $\mathbb{C}^k$ ,  $\mathbb{R}^n$ 

#### Title page

- A concise and informative title

- The name(s) of the author(s)
- The affiliation(s) and address(es) of the author(s)
- The e-mail address, telephone and fax numbers of the communicating author

**Abstract.** Each paper must be preceded by an abstract presenting the most important results and conclusions.

**Abbreviations** should be defined at first mention in the abstract and again in the main body of the text and used consistently thereafter. **Footnotes.** Essential footnotes to the text should be numbered consecutively and placed at the bottom of the page to which they refer.

**Introduction.** The Introduction should state the purpose of the investigation and give a short review of the pertinent literature.

Acknowledgements. Brief and as appropriate. Appendices. If there is more than one appendix, they should be numbered consecutively. Equations in appendices should be designated differently from those in the main body of the paper, e.g. (A1), (A2) *etc.* In each appendix equations should be numbered separately.

**References.** The list of References should only include works that are cited in the text and that have been published or accepted for publication. Personal communications should only be mentioned in the text.

Citations in the text should be identified by *numbers or by the author's initials in square brack-ets*, and the list of references at the end of the paper should be both *alphabetized* under the first author's name and numbered. References by the same author or team of authors should be listed in chronological order. Here are a few examples for the style of references:

Journal article

1. or [W] Woronowicz, S.L.: Operator equalities related to the Quantum E(2) group. Commun. Math. Phys. 144, 417–428 (1992)

Complete book

**2.** or [P-S] Pressley A., Segal, G.: *Loop groups*. Oxford: Clarendon Press, 1986

Single contribution in a book

or [M] Mack, G.: Introduction to Conformal Invariant Quantum field theory in two or more dimensions. In: 't Hooft, G., Jaffe, A., Mack, G., Mitter, P., Stora R. (eds.) Nonperturbative quantum field theory. Proceedings, Cargese 1987. New York-London: Plenum Press, 1988, pp. 35–383

Papers which have been accepted for publication should be included in the list of references with the name of the journal and "in press".

If available the Digital Object Identifier (DOI) of the cited literature should be added at the end of the reference in question. Example: Seiringer, R. (2002) Gross-Pitaevskii Theory of the Rotating Bose Gas. Commun. Math. Phys. 229, 491–509; DOI 10.1007/s00220-002-0695-2.

**Illustrations and Tables.** Figures (photographs, graphs or diagrams) and tables should be cited in the text and numbered consecutively throughout. Figure parts should be identified by lower- case roman letters.

The preferred *figure formats* are EPS for vector graphics exported from a drawing program and TIFF for halftone illustrations. EPS files must always contain a preview in TIFF of the figure. The file name (one file for each figure) should include the figure number. Figure legends should be included in the text and not in the figure file.

- *Scan resolution:* Scanned line drawings should be digitized with a minimum resolution of 800 dpi relative to the final figure size. For digital halftones, 300 dpi is usually sufficient.
- *Vector graphics:* Fonts used in the vector graphics must be included. Please do not draw with hairlines. The minimum line width is 0.2 mm (i.e., 0.567 pt) relative to the final size.

*Figure legends* must be brief, self-sufficient explanations of the illustrations. The legends should be placed below the figures.

*Tables* should have a title and a legend explaining any abbreviation used in that table. Footnotes to tables should be indicated by superscript lower-case letters (or asterisks for significance values and other statistical data).

### 4 Proofreading

LATEX files are slightly modified during the TEX editing process so that the general presentation rules of the journal are adhered to.

Corrections should be clear; standard correction marks should be used. Corrections that lead to a change in the page layout should be avoided. Substantial changes in content, e.g. new results, corrected values, title and authorship are not allowed without the approval of the responsible editor. In such a case please contact the Editorial Office or the Editor-in-Chief before returning the proofs to the publisher.

Authors should make their proof corrections on a printout of the pdf file supplied, checking that the text is complete and that all figures and tables are included.

After online publication, further changes can only be made in the form of an Erratum, which will be hyperlinked to the article.

# 5 Offprints

30 offprints of each contribution are supplied free of charge. If you wish to order additional offprints you must return the order form with the corrected proofs. You are then entitled to receive a pdf file of your article for your own personal use.